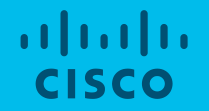

# IETF Work on network to application signaling

And many others: Pierre Pfister, Tommy Pauly, David Schnazi, Wenqin, Lorenzo, Eric, Mikael, Ian, Veronika, Marcus, ....

Eric Vyncke, evyncke@cisco.com, @evyncke Distinguished Engineer, Paris Innovation & Research Lab May 2018

*This session is about technologies being drafted at the IETF and still under development...*

Comments will be welcome  $\odot$ 

Problem statement #1: Selecting Among Several IPv6 Addresses

## Short Introduction to IPv6

- Only  $2^{32}$  addresses in IPv4 => shortage even with NAT & CGN
- IPv6 specified 1997 (!), updated by RFC 8200
	- Larger 128-bit addresses
	- Unchanged datalink layer: WiFi, 5G, Ethernet, ...
	- Mostly transparent for transport and application layers: TCP, HTTP, FTP,
	- Neighbour Discovery Protocol (NDP) new layer-2 protocol for address allocation (stateless DHCP), address resolution (ARP)

...

## Neighbor Discovery Protocol: Router Advertisement

#### Router Advertisements contains:

-64-bit prefix to be used by hosts (with 64-bit random) to form IPv6 address -Data-link layer address of the router

-Miscellaneous options: MTU, DHCPv6 use, DNS servers, ...

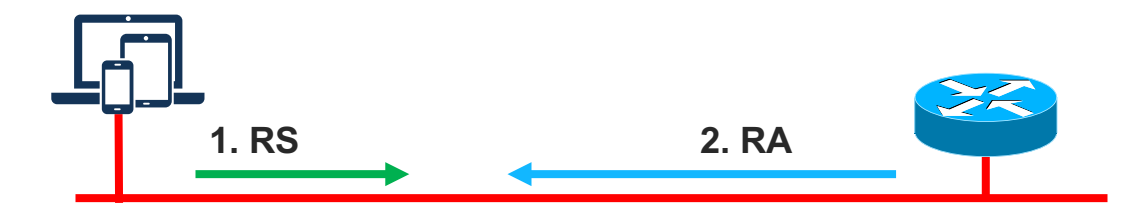

- 1. Router Sollicitation (RS):
	- •Data = Query: please send RA

2. Router Advertisement:

•Data= options, **prefix**, DNS servers, ...

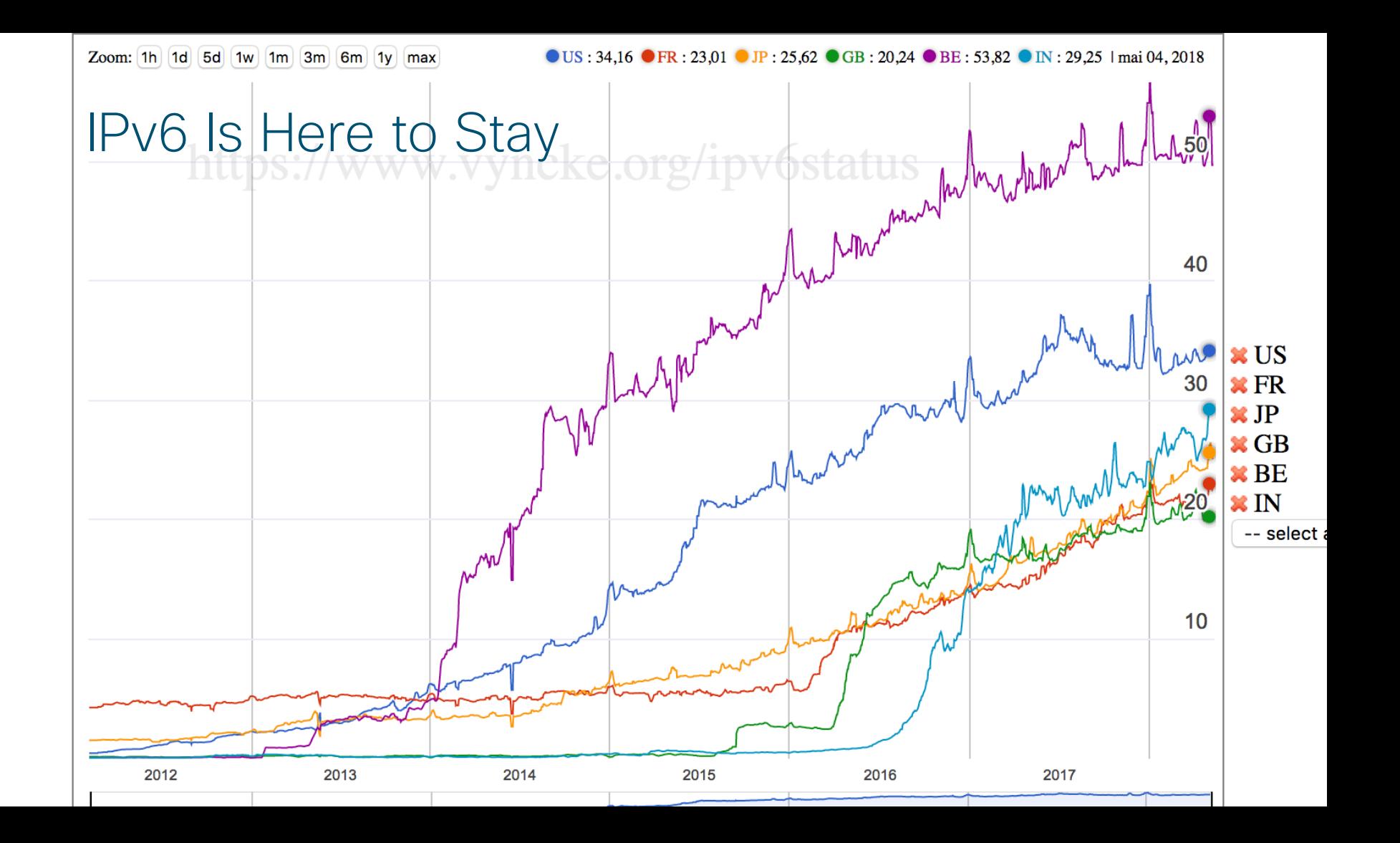

## IPv6 For Mobile

- 3GPP PDP Contexts
	- $\cdot$  IPv6
	- $\cdot$  IPv4-IPV6
	- $\cdot$  IP $\vee$ 4
- IETF has RFC 6459
- 3GPP relies on RA
	- Only one /64 prefix

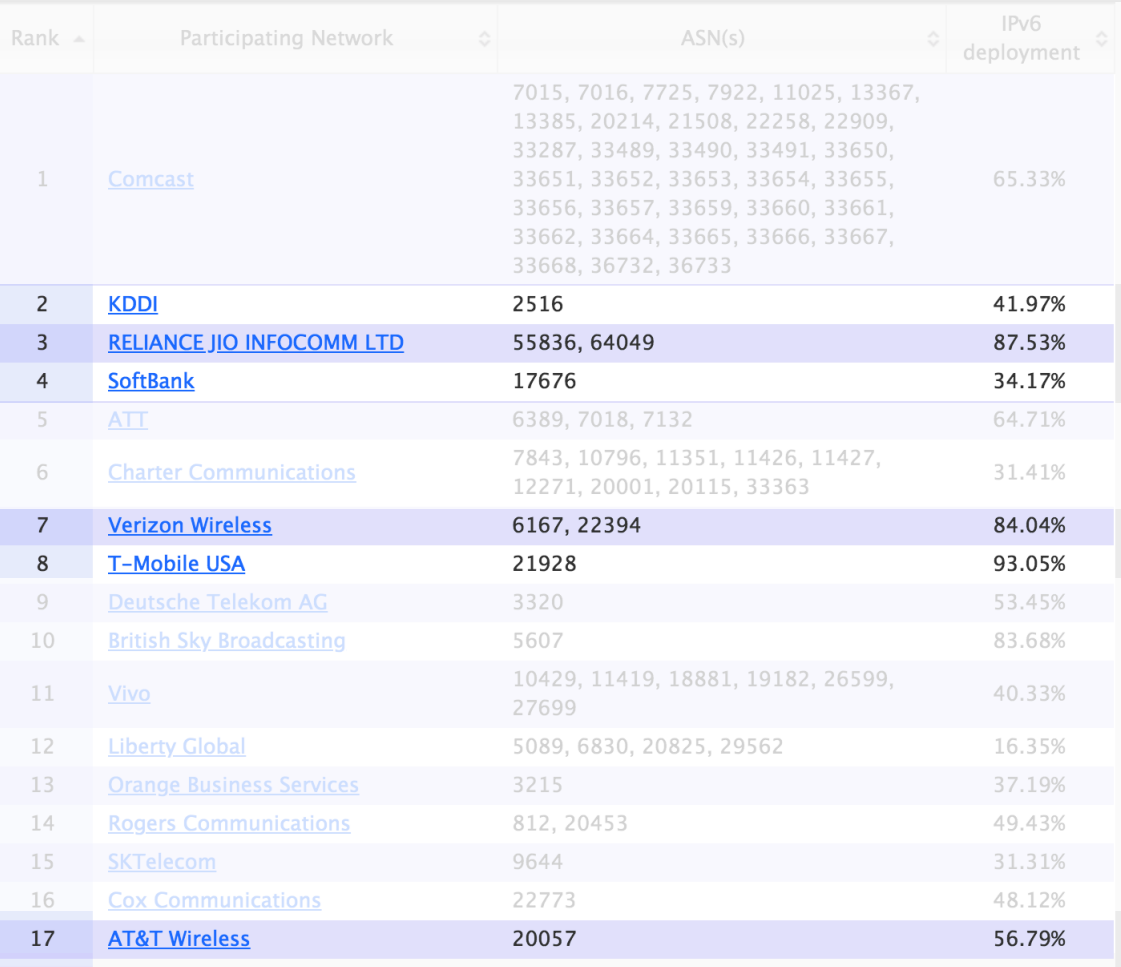

http://www.worldipv6launch.org/measurements/

## Hosts and networks are multi-homed

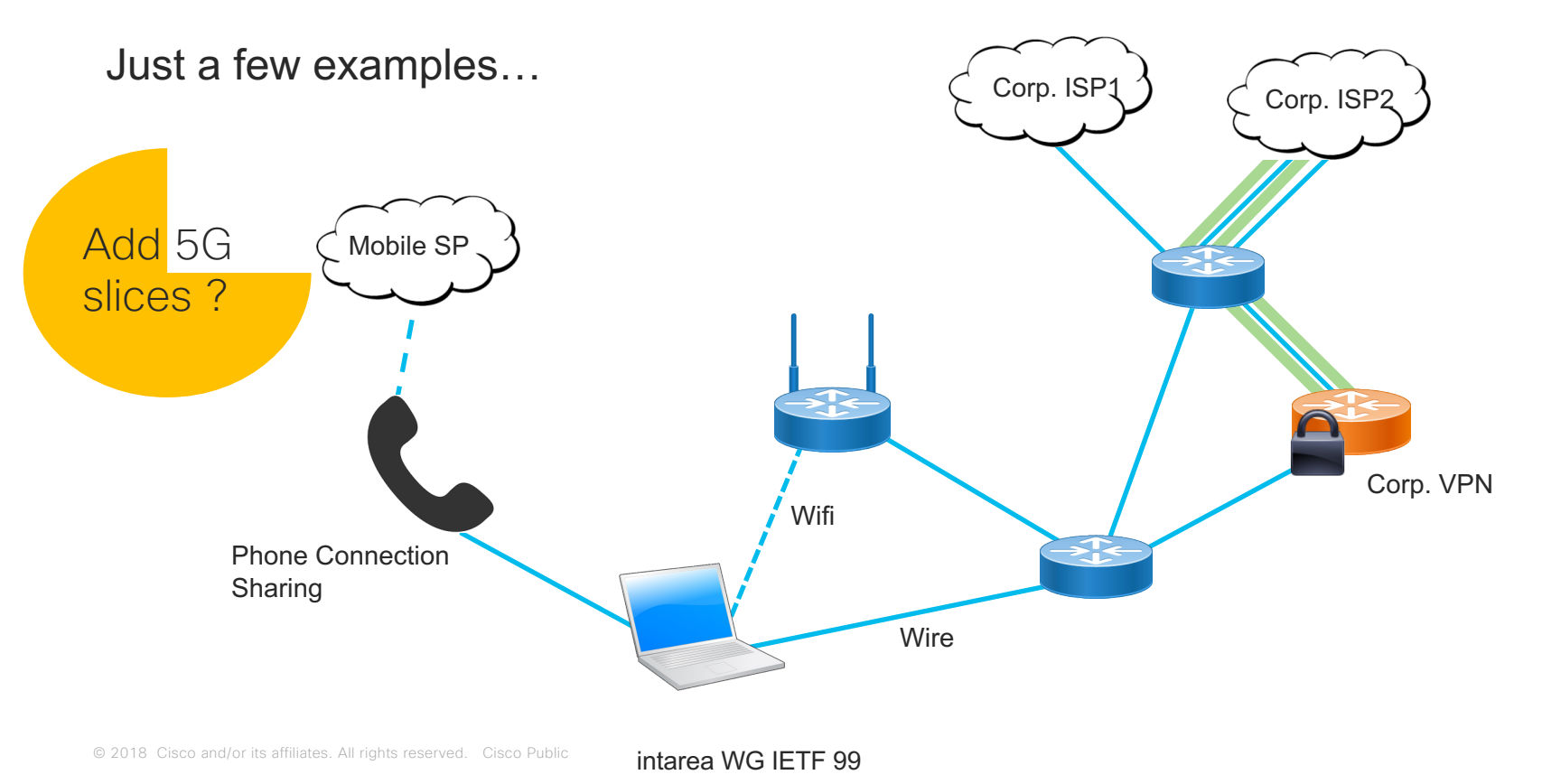

## Addressing in Multi-Homed Networks in IPv6

- Assign Provider Assigned (PA) addresses to hosts.
	- Native to IPv6 hosts (RFC4861, ...)
	- HNCP for home networks (RFC7788)
	- draft-ietf-rtgwg-enterprise-pa-multihoming for corporate networks.
- Teach the hosts to pick and use multiple addresses.
	- IPv6 source address selection (RFC6724)
	- Multi-Path TCP (RFC6824), SCTP, QUIC, ...
- Give the host meaningful information about the addresses.

## Bundling IP address & DNS resolver

## **Multihoming and CDNs**

- Name lookups for resources stored on CDNs give different answers depending on the network connection
- Host on homenet may look up name using resolver from provider A, then connect to CDN using provider B
- This will generate support requests
- What to do?

#### Ted Lemon, Homenet WG, IETF-99

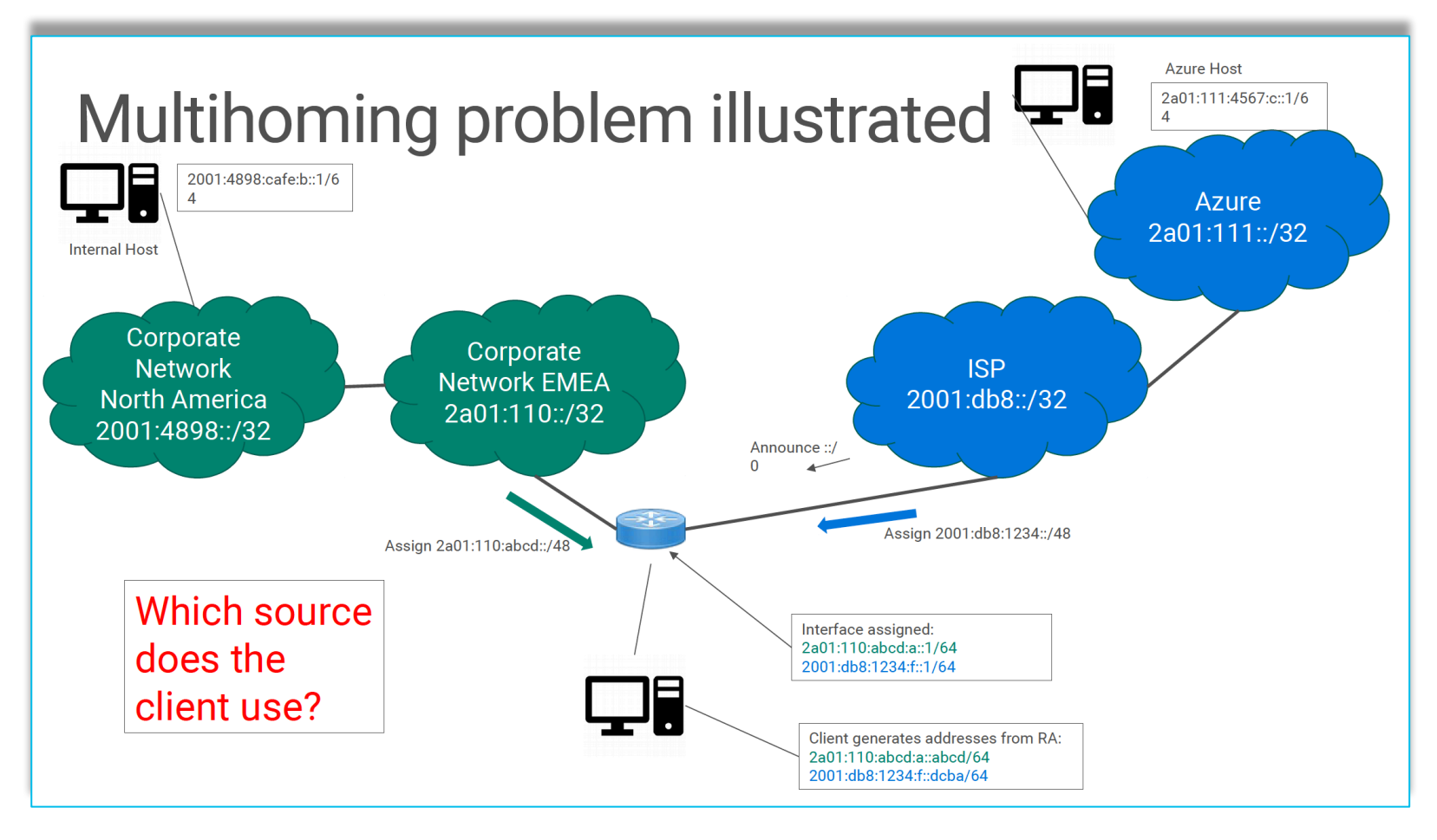

 $\bullet$  2018 Cisco and/or its affiliates. All rights reserved. Cisco From Marcus Kean, Microsoft IT, at V6OPS IETF-99

## Provisioning the host

• How can the host discover all network prefixes and services?

• At the network and application layers

intarea Internet-Draft Intended status: Standards Track Expires: August 13, 2018

P. Pfister E. Vyncke, Ed. Cisco T. Pauly D. Schinazi Apple February 9, 2018

Discovering Provisioning Domain Names and Data draft-ietf-intarea-provisioning-domains-01

draft-ietf-intarea-provisioning-domains

## 1. Identify Provisioning Domains (PvDs)

[RFC7556] *Provisioning Domains (PvDs) are consistent sets of network properties that can be implicit, or advertised explicitly.*

Differentiate provisioning domains by using FQDN identifiers.

## 2. Extend PvD with additional information For the applications

## Step 1: Identify PvDs

With the PvD ID Router Advertisement Option

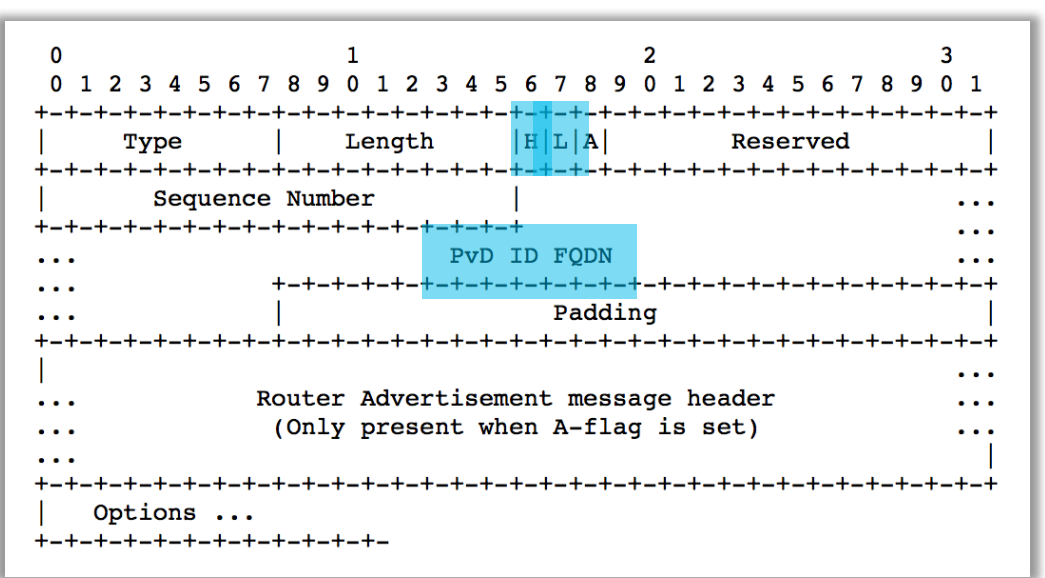

- At most **one occurrence in each RA**.
- **PvD ID is an FQDN** associated with options included in the PvD option**.**
- **H bit** to indicate **Additional Information is available with HTTPS**.
- **L bit** to indicate the **PvD has legacy DHCP on the link**.
- **A bit** to indicate that another RA header is included in the container
- Seq. number used for **pushbased refresh**.

## Step 1b: Identifying PvD (Cont.)

- Information in an RA without PvD ID is linked to an implicit PvD (identified by interface & link-local address of router)
- DHCPv6 information MUST be associated to a PvD ID received on the same interface from the same link-local address
- L-bit can be used to indicate the associated DHCPv4 server

**IPv6 hosts (read iOS, Android, Windows, Linux, ...) can receive PVD even in an IPv4-only network** 

## Step 2: Get the PvD Additional Application Data

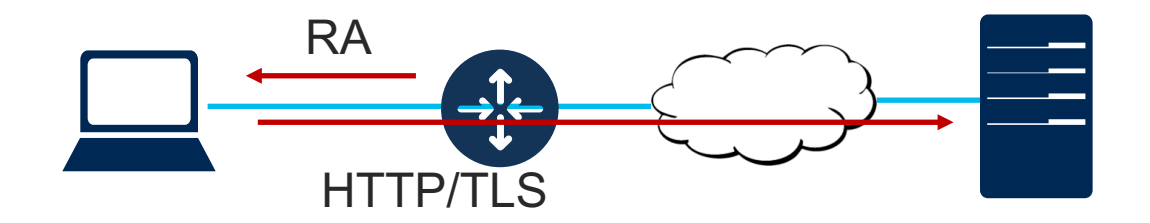

#### When the H bit is set: **GET https://<pvd-id>/.well-known/pvd**

#### **Using network configuration** (source address, default route, DNS, etc…) **associated with the received PvD**.

## Step 2: Get the PvD Additional Data

```
{
 "name": "Foo Wireless",
 "expires": "2018-07-26T06:00:00Z",
  "prefixes" : ["2001:db8:1::/48", "2001:db8:4::/48"],
  "dnsZones": ["example.com","sub.example.com"];
}
```
#### Some other examples (see also https://smart.mpvd.io/.well-known/pvd) :

```
noInternet : true,
metered : true,
captivePortalURL : "https://captive.org/foo.html"
```
# Problem Statement #2: Captive Portals

capport Working Group

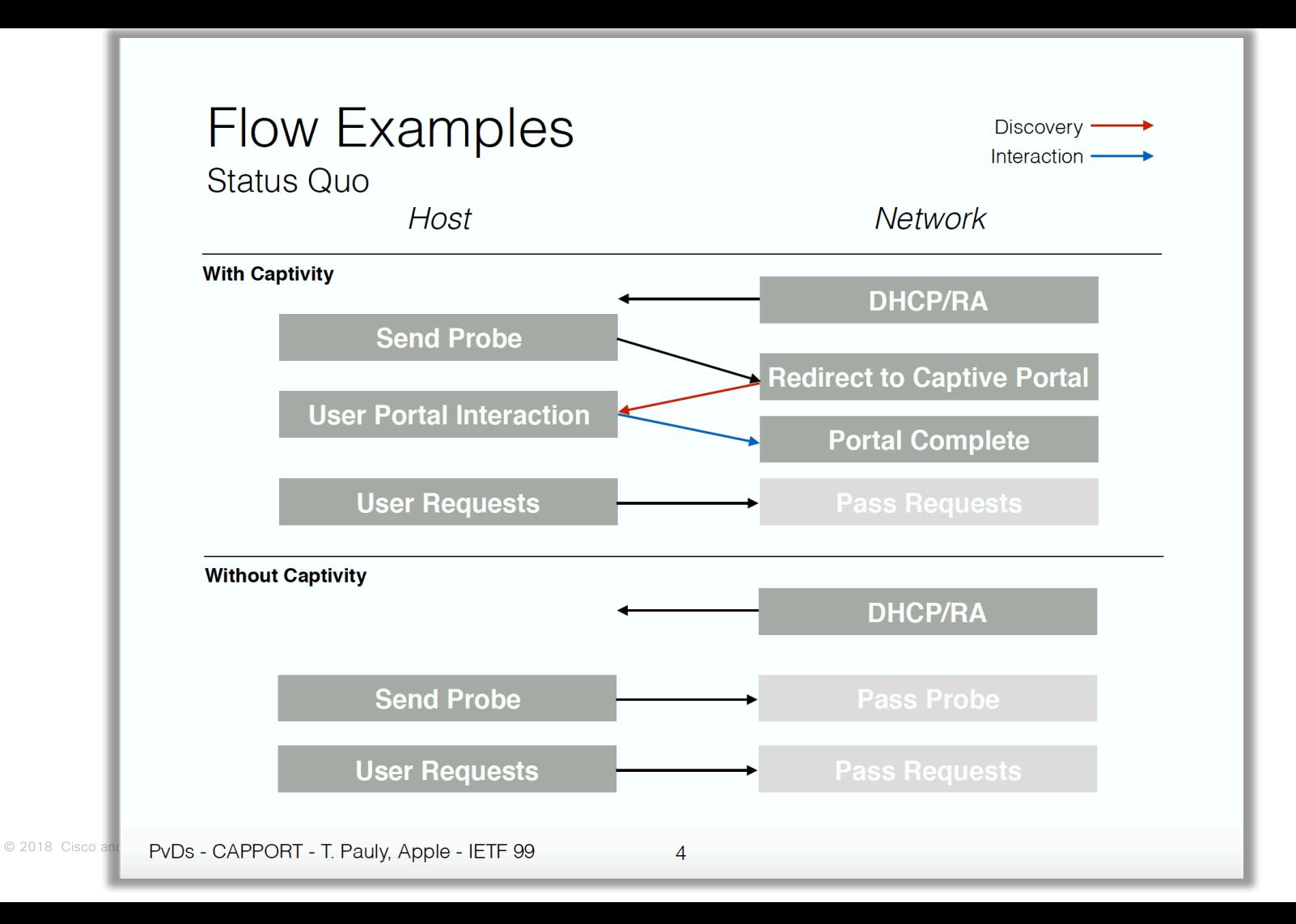

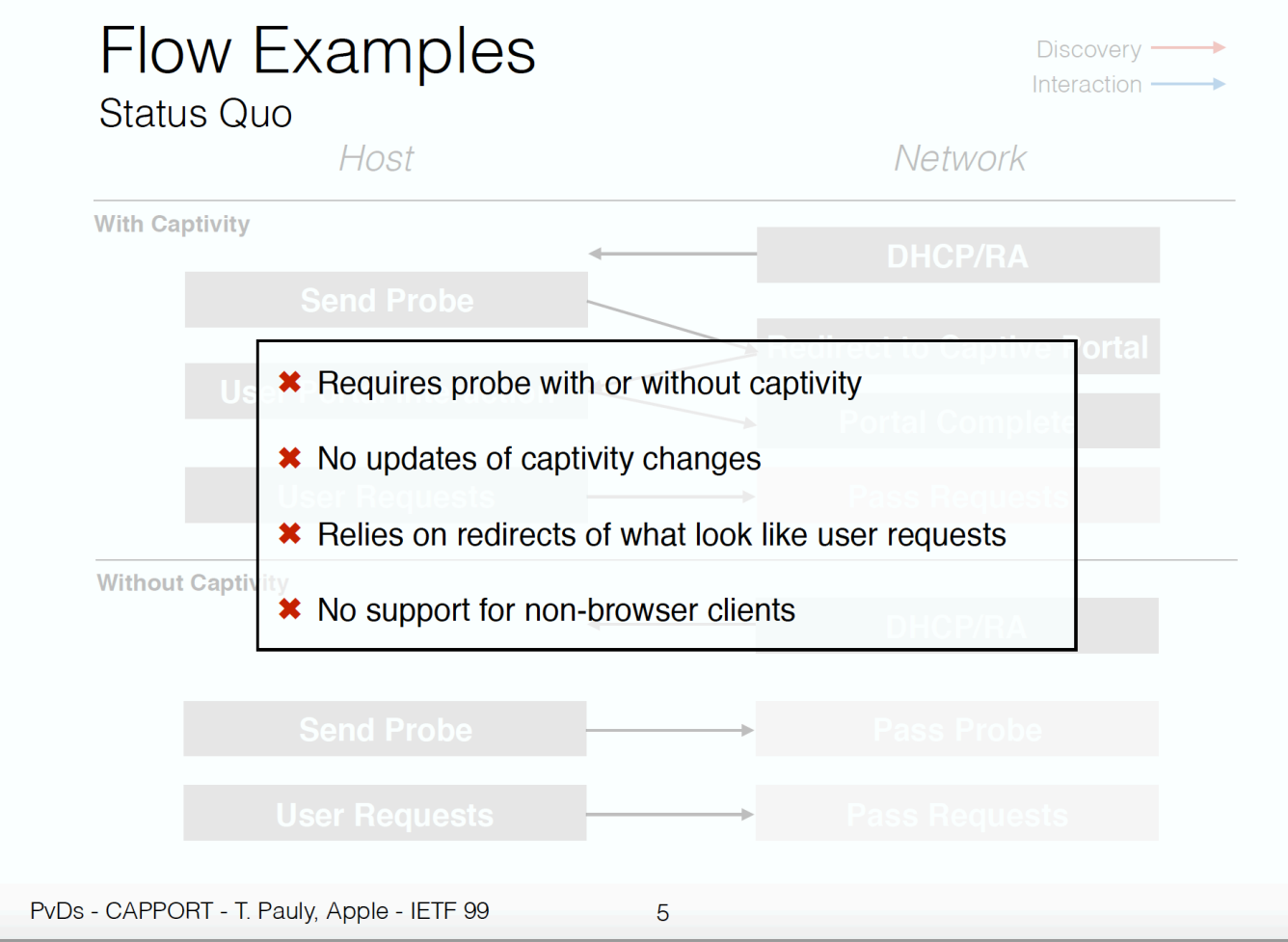

© 2018 Cisco and/or

## Captive Portals...

- Current working: HTTP(S) redirection
	- Not working with HSTS and normal browser
	- Or rely on OS detection via http://captive.example.com/hotspotdetect.html
	- Not easy for users when having multiple providers on a single portal (Boingo, Ipass, ...)
- $PVD$ 
	- One PvD per provider
	- Each PvD additional data has the provider name, optionally walled garden information and the URL for the captive portal (working with HSTS)

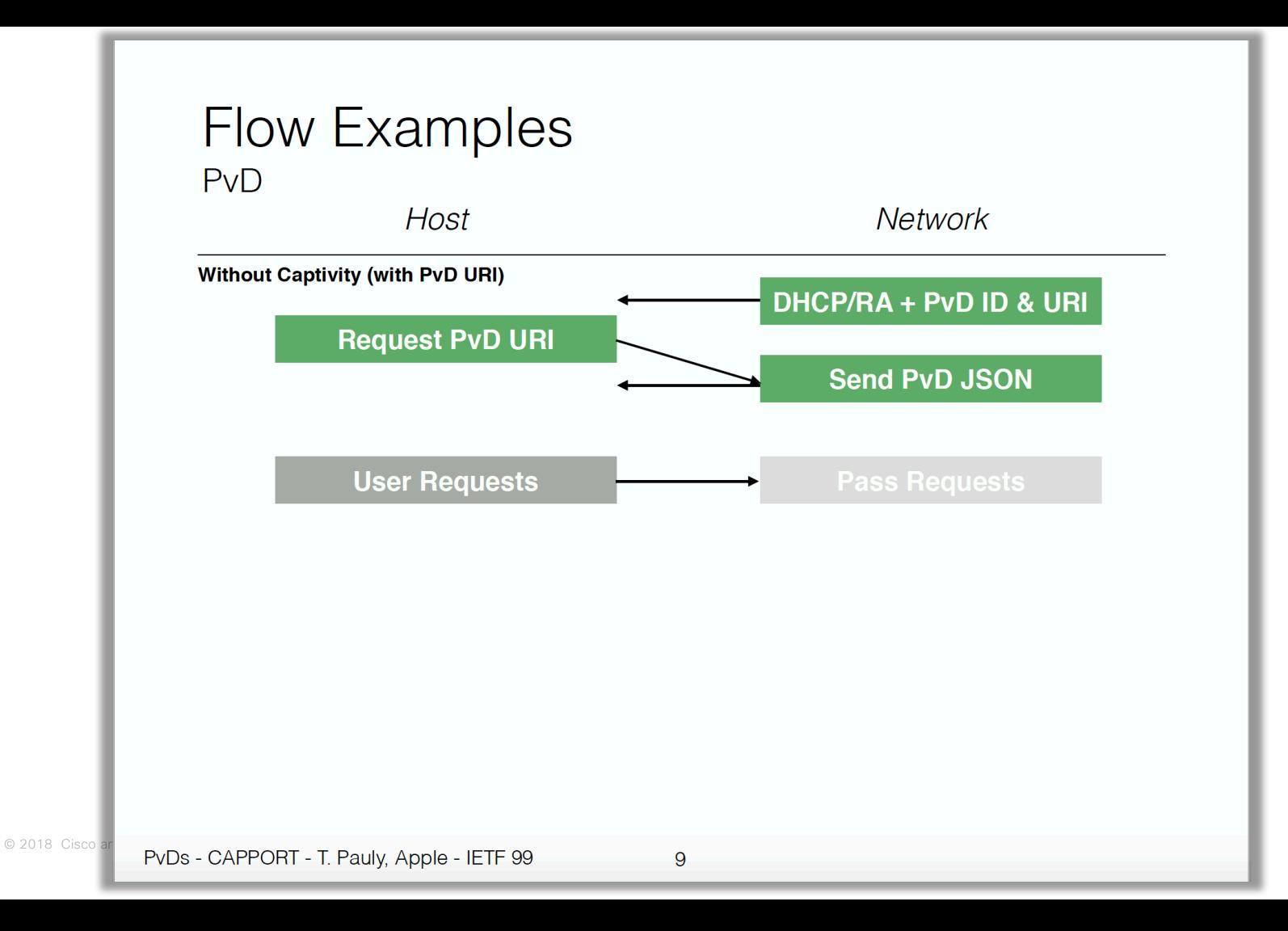

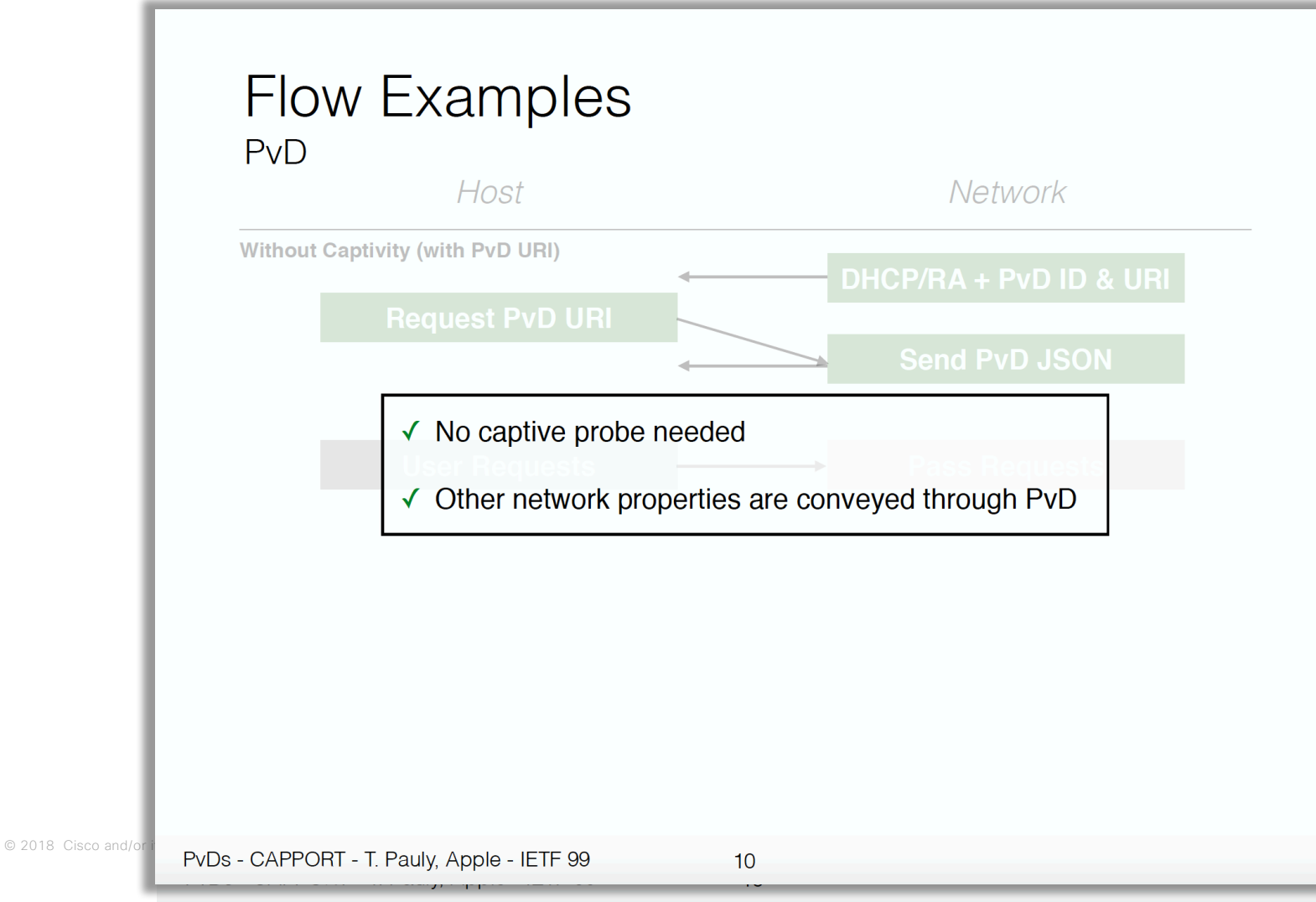

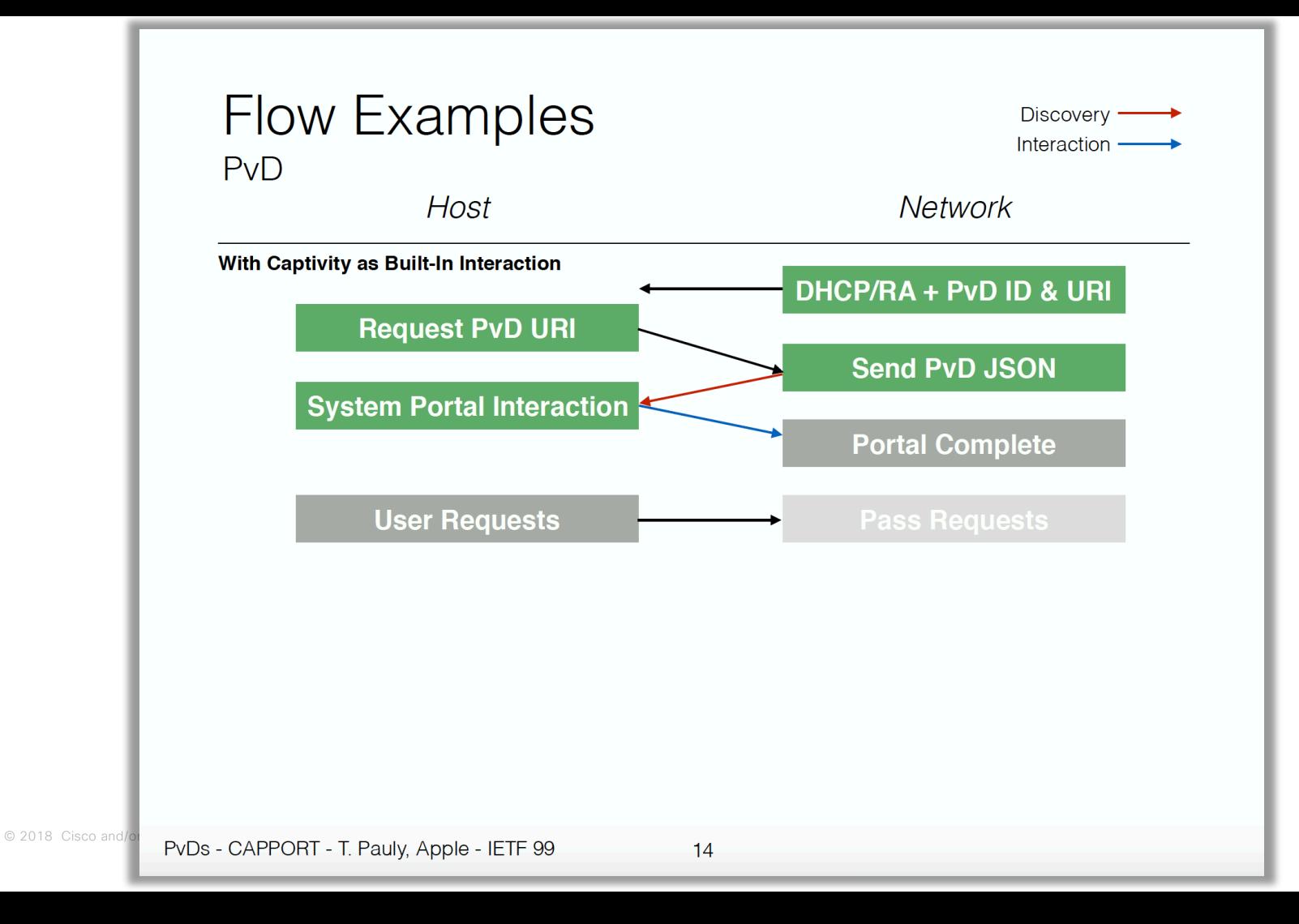

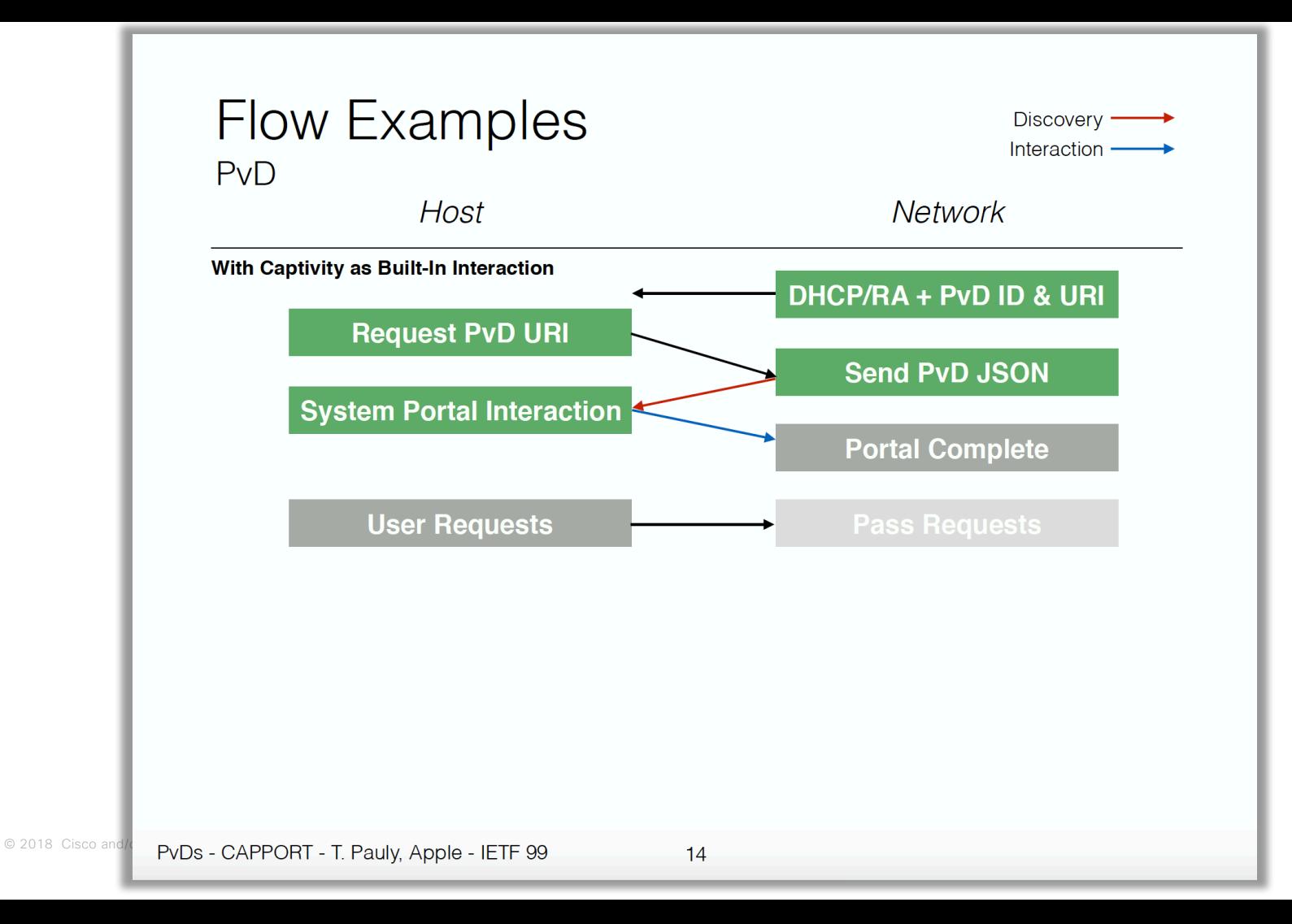

# PvD Status and Next Steps

## Implementation status

Linux - https://github.com/IPv6-mPvD

- **pvdd**: user-space daemon managing PvD IDs and additional data
- **Linux Kernel** patch for RA processing
- **iproute** tool patch to display PvD IDs
- **Wireshark** dissector
- **RADVD** and **ODHCPD** sending PvD ID

# neat

A New, Evolutive API and Transport-Layer Architecture for the Internet: https://www.neat-project.org/

European H-2020 project 10 partners (Cisco, Mozilla, EMC, Celerway…)

> Integration to NEAT code: https://github.com/NEATproject/neat/pull/80

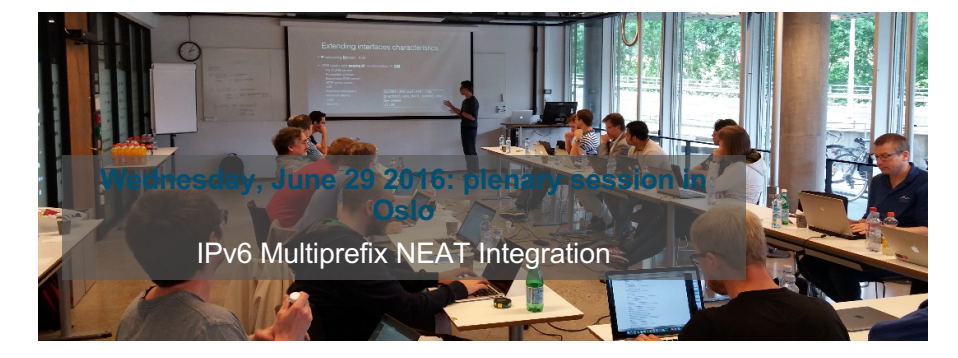

Asking the user to choose with relevant criteria and simple UI

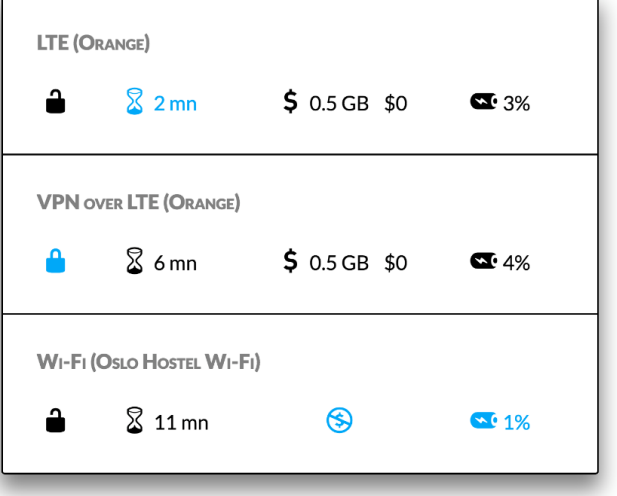

## Extending PvD Keys for Applications ?

- Extension mechanism is via a IANA registry
- What could be signaled to the applications?
	- Optimized for VoD video ?
	- Fake WiFi (actually a MiFi router) detection ?
	- Announcing a free but walled garden WiFi (entertainment, IoT, ...) ?
	- Properties of each 5G slice?

 $\bullet$  ...

## Privacy and **Security**

• Can PvD ID be spoofed?

• Confidentiality of additional information ?

## Spoofing the PvD ID

- Can an hostile party send rogue PvD, pretending to be example.org while they are hacker.org ?
- No signature in the RA option (SeND not used)

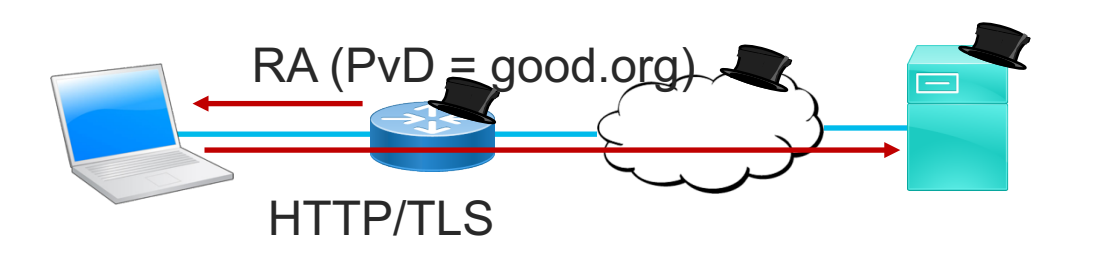

The draft has mitigation mechanism based on TLS, X.509 certificates, ....

## Confidentiality of PvD Additional Information

- The well-known URL https://pvd-name.example.org/.wellknown/pvd could contain some sensitive data (bandwidth, recursive DNS servers, ...)
- This well-known URL is guessable ;-)
- How to provide confidentiality?

- 1) do not put anything which is really confidential
- 2) the HTTPS server should reject connections originated from prefixes not belonging to example.org

## Host Privacy with Additional Information

- Each host will fetch the additional information on connection
- The HTTPS server will know the IP address of all clients and that the client is connecting...
	- Some privacy issues esp. if using EUI-64 or stable address

- Host can change to another IP address after fetching the file
- HTTPS belongs to the network operator (same as RADIUS, DHCP, ...)
- Anyway, it has more privacy than http://captive.example.com/hotspotdetect.html which belongs to another global operator

## But we all know that nothing is never 100% secure ! *So, PvD with additional information are not THAT bad*

And, in current standards/deployments hosts have to trust the first level of access (switch, WiFi AP, router)

*This session was about technologies being drafted at the IETF and still under development...*

Comments are welcome  $\odot$ 

## **Conclusion**

- Multi-homing in IPv6 is vastly different than in IPv4
- Several addresses per interface
- Several interfaces per host in 2018
- Host must select the right bundle of DNS, address, next hop

- Implementations exist
- Huge momentum at IETF

allalla

# Back-up Slides

## Layer-2 Adjacent Attacker

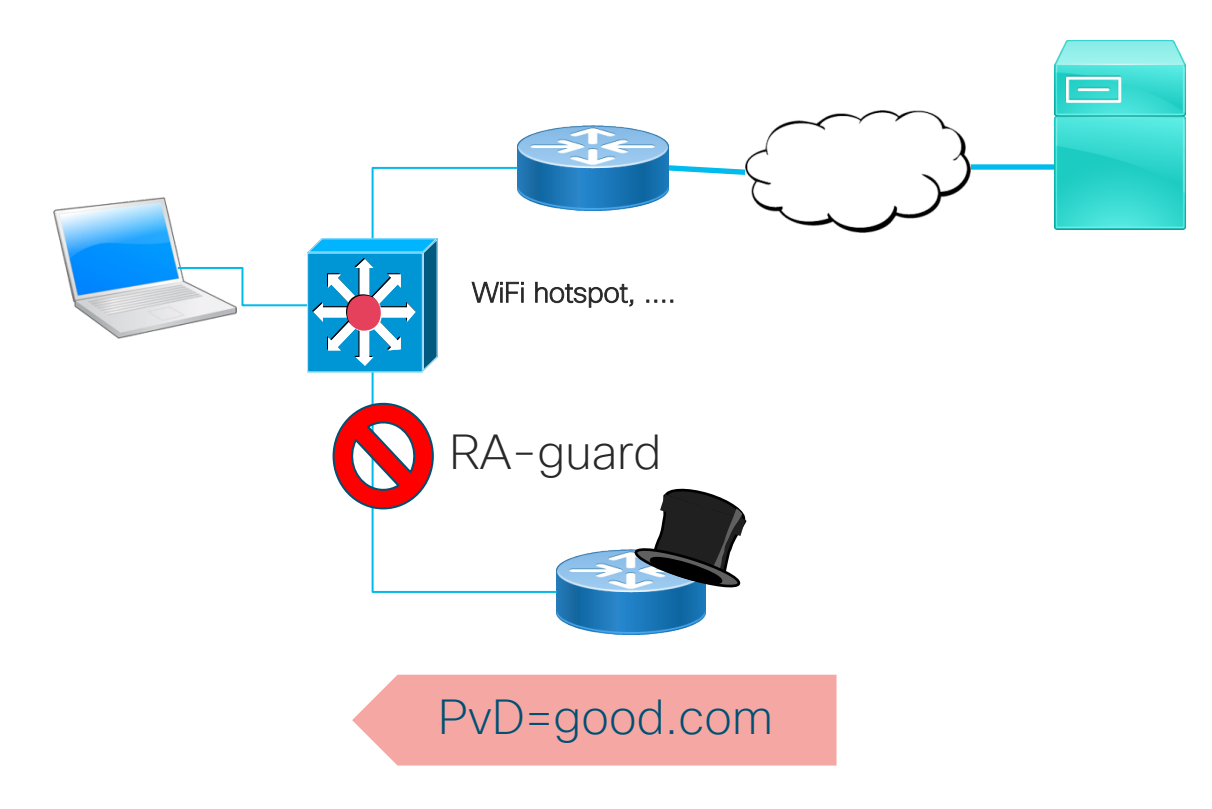

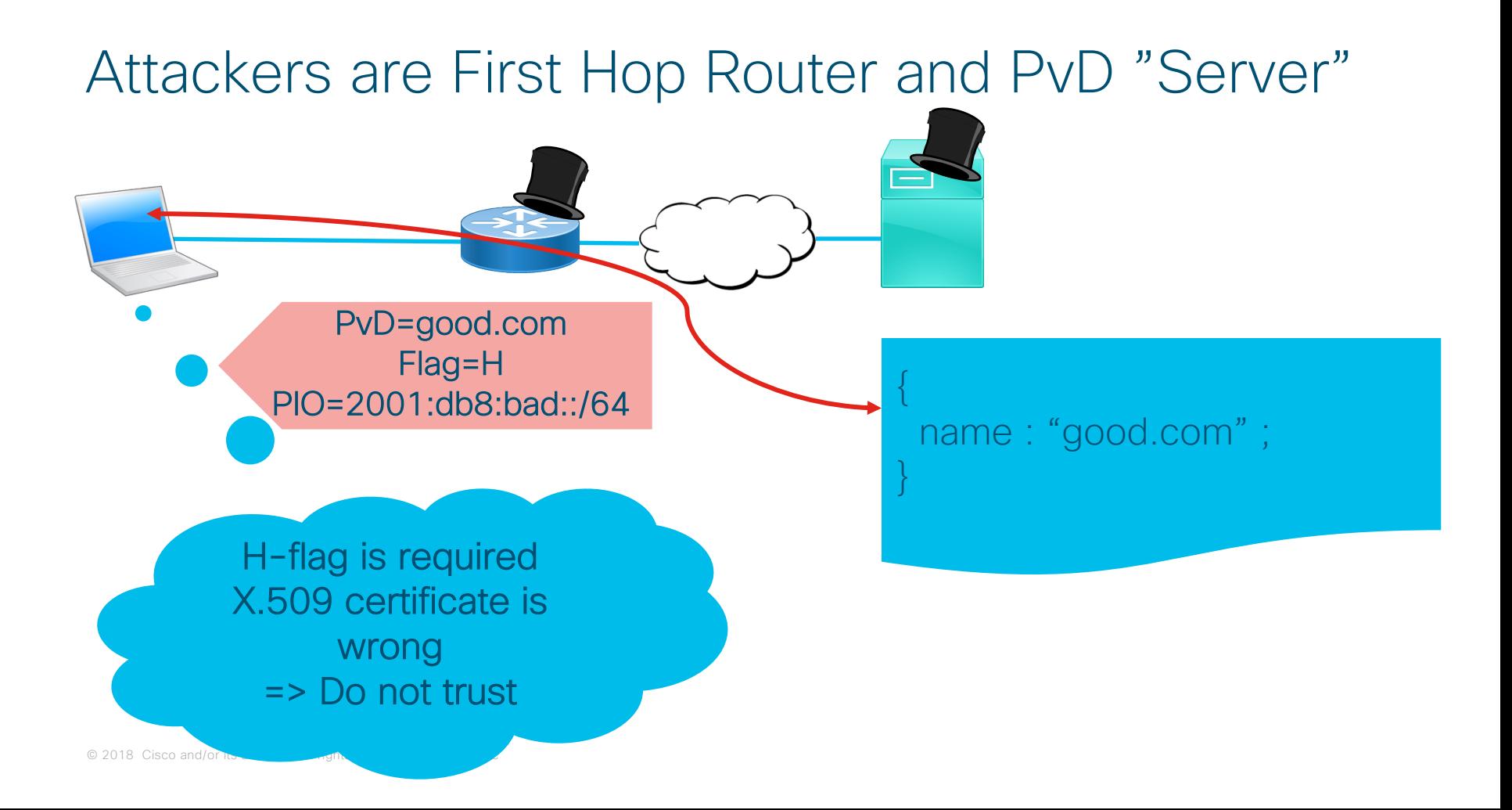

## Attacker is the First Hop Router

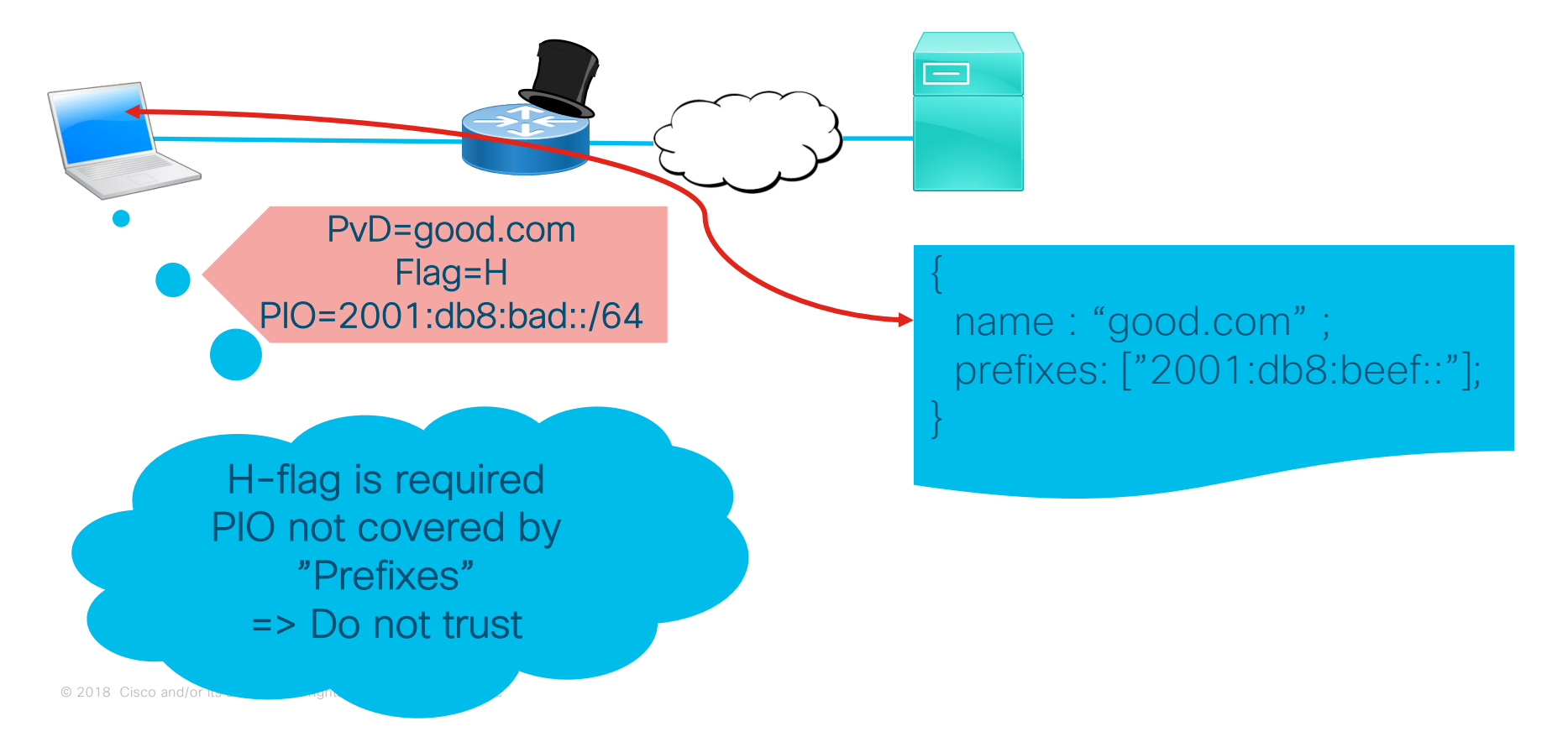

## Attacker is the First Hop Router with NPTv6

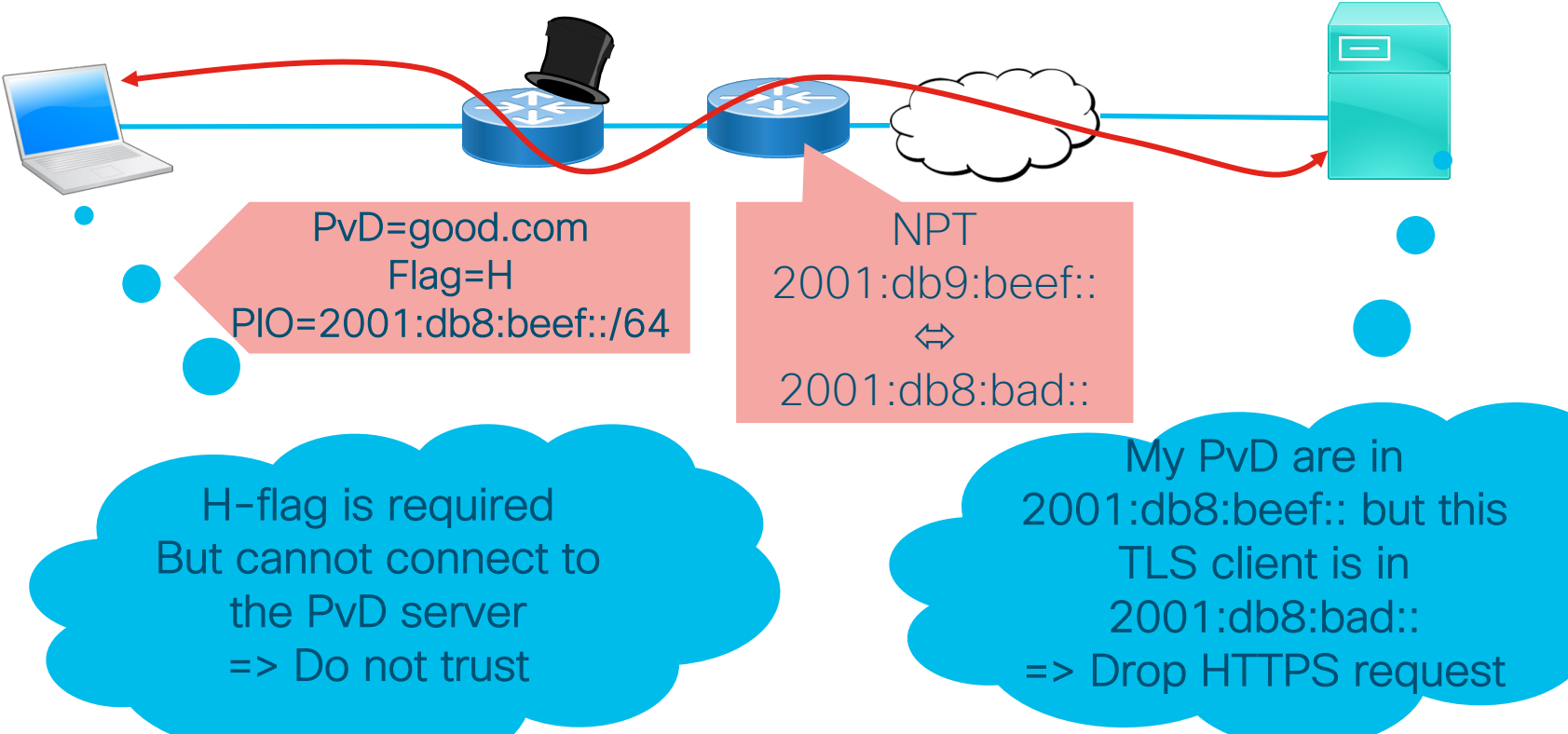

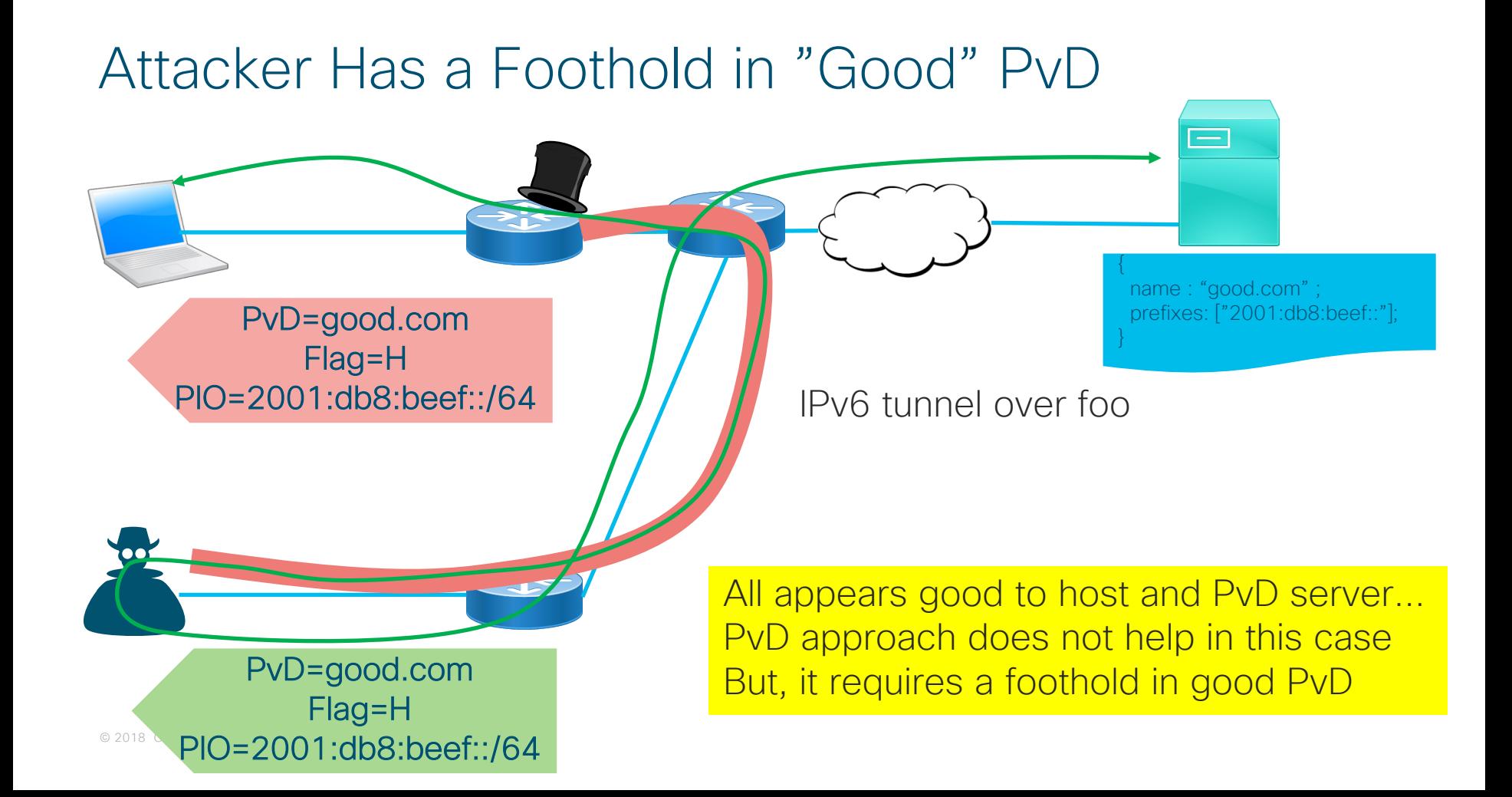